Ing. Milan Vilímek Milan Vilímek Jihlavský

Milan.Vilimek@seznam.cz eknihy.ebook@gmail.com

[www.eknihy-ebook.cz](http://www.eknihy-ebook.cz/)

OSVČ (živnostník)

cca 100 papírových knih cca 200–300 e-knih

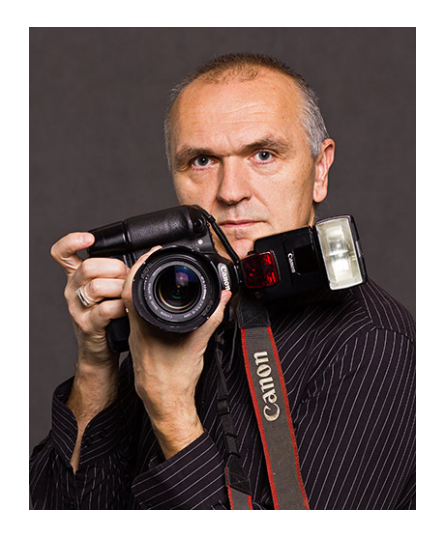

#### Jak se dělá e-kniha kvalitně a efektivně

Jak se dělá e-kniha kvalitně a efektivně

Nedozvíte se

Jak se dělá e-kniha levně, snadno a rychle

Papírová kniha → e-kniha (Adobe InDesign, WORD, Sigil)

### Publikum:

- a) udělal jsem alespoň 1 e-knihu
- b) chystám se dělat e-knihy
- c) e-knihy přímo nedělám, ale chci informace okolo
- d) jiné důvody

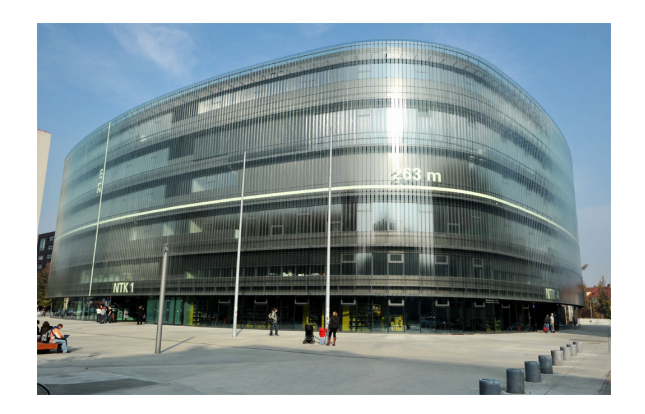

# Definice e-knihy (subjektivní)

1. E-kniha je každá kniha, která není tištěná

... ...

... ...

21.formát EPUB

Co není e-kniha

- skenované stránky
- papírová kniha, konvertovaná do formátu PDF (PDF od r. 1993)
- zneužití pojmu ebook (infopodnikatelé [www.kupinfo.cz](http://www.kupinfo.cz/))
- knižní spam

#### Rozdíly tištěné knihy a e-knihy výhody a nevýhody

- [15 výhod \(www.ebookeater.cz\)](http://www.ebookeater.cz/ebookworm/15-vyhod-ebooku/)
- interaktivita (hypertextové odkazy) a errata
- práce s barvou a mezerou
- velikost výsledné e-knihy
- neexistuje záhlaví a paginace
- špatná, resp. různá, podpora definice standardu EPUB
- české e-knihy zatím neumí dělit slova, a proto sazba do bloku produkuje velké mezery mezi slovy
- pojem "stránka" neexistuje
- obtékání obrázků
- někdy vypadá hůře, někdy lépe

Rozdíl mezi tištěnou knihou a e-knihou:

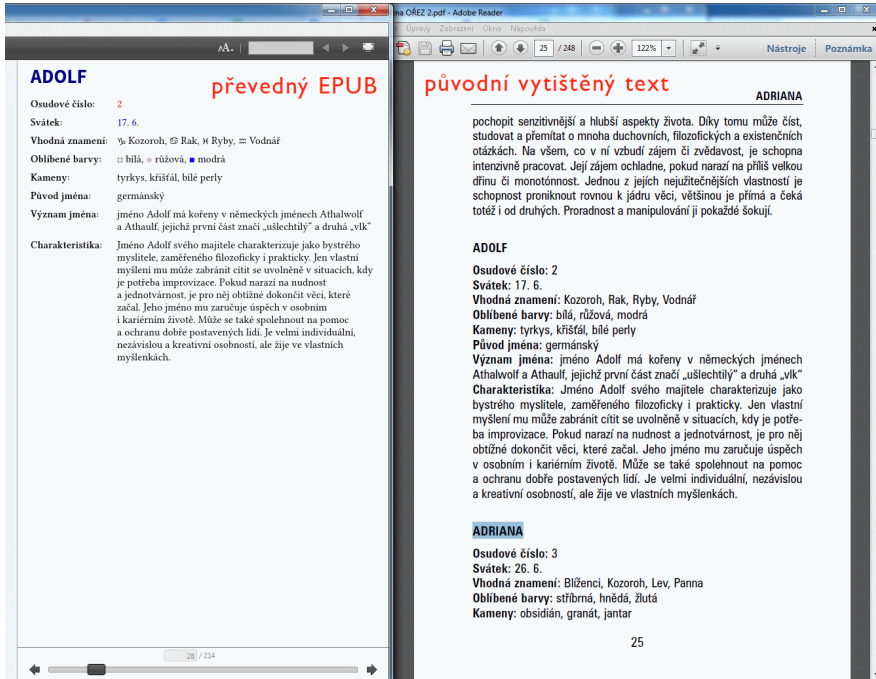

Ŧ

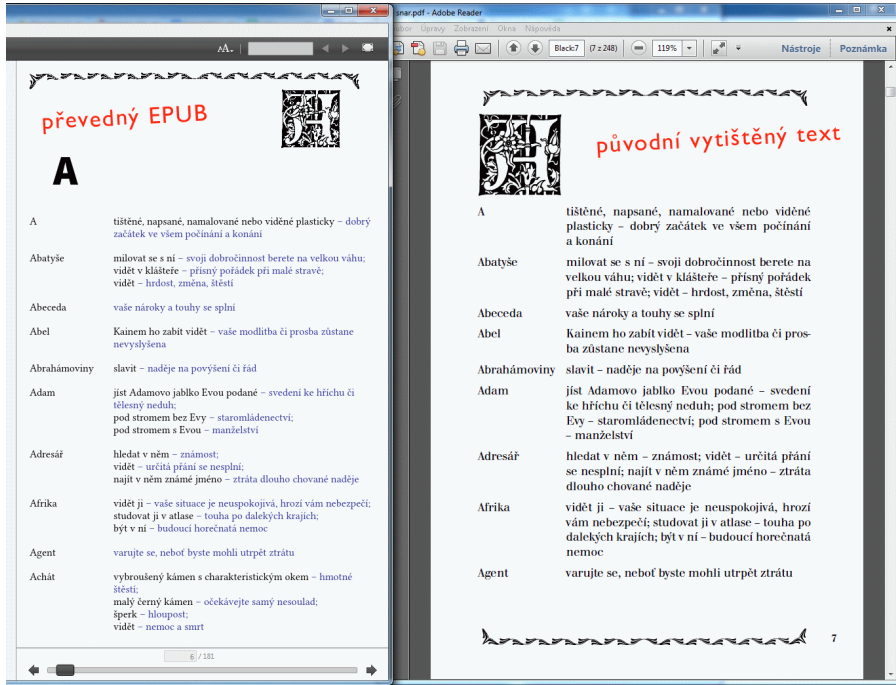

# Na čem číst e-knihy

- e-ink čtečka (bohužel mizí)
- tablet
- počítač
	- Adobe Digital Editions korektury
	- Bluefire Reader
- plugin v prohlížeči
	- Google Play Books
- telefon
- wearables (např. chytré hodinky)
- brýle (GoogleGlass)
- něco v budoucnu televize?

# Formáty e-knih

- EPUB (verze 2 a 3) (audio a video)
- MOBI (PRC, AZW)
- PDF pro čtečky
- PDF
- [jiné](http://www.pooh.cz/IT/a.asp?a=2016017)
	- **IIT** Microsoft
	- FB2 FictionBook XML formát používaný v několika rozšířenějších čtečkách
	- DJVU specializující se na ukládání a zpracování obrázků
	- PDB Palm Media

### Ochrana e-knih proti kopírování (DRM)

- bez ochrany
- měkká ochrana (sociální DRM)
- tvrdá ochrana DRM
	- Adobe DRM
	- Amazon
	- Google
- proprietální ochrana (např. Fraus)

Tvůrce e-knih tohle neřeší

# Zdroje e-knih

- volně ke stažení
- eshopy
	- Palmknihy
	- Kosmas
	- Ráj knih
	- Wooky
	- eReading
	- Fraus
	- Ebux, ...
- Google Play Books
- Applestore
- Amazon
- další u nás nerozšířené (Barnes & Nobles a jejich Nook)

# Shromáždění podkladů

- Tvorba zcela nové knihy: papírová + e-kniha
	- podklady (názvy souborů)
	- texty: txt, WORD (DOC, DOCX), HTML
	- tabulky: Excel (XLS, CSV), apod.
	- obrázky: JPEG, JPG, GIF, PNG
	- intrukce pro sazbu
- Převod tištěné knihy
	- konverze PDF a jiných formátů
		- program Calibre
	- Skenování nebo přepis papírové knihy
		- OCR ABBYY FineReader
		- korektury

# Program Calibre

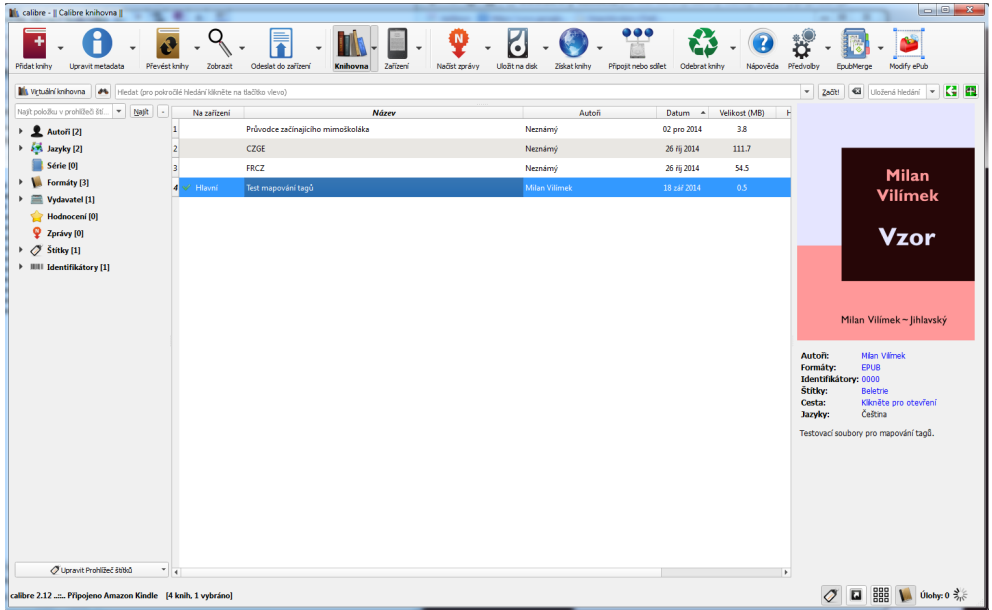

Úprava podkladů – texty

- Odstranění typografických nešvarů a neznalostí
	- l místo 1, O místo 0
	- /lomítko/ místo (závorky)
	- mezery na začátku odstavce
	- chybějící nebo nadbytečné mezery
	- prázdné řádky
	- špatné "uvozovky" a "americké uvozovky" "správně"
	- psaní čísel 12.345 a datumu 3.12.2014
	- za tečkou není mezera.Pak začíná nová věta.
	- mezera před čárkou ,jestliže následuje text
	- pomlčka a spojovník -
	- rozdě-lování natvrdo
	- ukončování řádku natvrdo
	- x místo krát ×

Úprava podkladů – texty

- Odstranění typografických nešvarů a neznalostí
	- nadužívání zvýraznění
		- **tučný text**
		- VERZÁLKY
	- nadužívání *kurzívy* (vyznačovací řez)
	- podtržení slov (nově hypertextové odkazy)
- Velký pomocník
	- regulární výrazy [www.root.cz/serialy/regularni-vyrazy](http://www.root.cz/serialy/regularni-vyrazy/)

# Úprava podkladů – obrázky

- formáty obrázků
	- GIF neztrátový
	- JPG ztrátový
	- PNG spojuje výhody předchozích (průhlednost)
- rozlišení obrázků
	- sleduite pixely a ne dpi
	- hardwarový a CSS pixel poměr až 1 : 3
	- rozlišení některých displejů:
		- Nexus 7 1 280 × 800 • Nexus 10 2 560 × 1 600 • Samsung Galaxy S III 480 × 800 • iPhone 6 Plus  $1920 \times 1080$ • iPad Air 2 2 048  $\times$  1 536
		- Acer Aspire  $(2 \vee 1)$  1 920  $\times$  1 200
- skenování obrázků výstup TIF nebo PSD
	- oříznutí, úprava barevnosti, rozlišení
		- Adobe Photoshop
		- Zoner
- grafy
	- nutno převést na obázky
- vzorce
	- velmi pracná sazba
	- převést na obázky
- fonty
	- šíří se s publikací není v souladu s licencí
	- výměna fontů
	- "zamlžení" fontů
- tabulky
	- lze použít, ale zobrazení nemáte pod kontrolou
	- pouze pro tabulky, rámečky dělat jinak

#### Zpracování textu WORD a Adobe InDesign

- Odstavcové a znakové styly
	- definice odstavce a znaků

Vivehem video consulv ivereo, se, pernic fursus, C. Vala virmis verevit, et in de menarion verions et iam con Ita sidenat.

Ihil vivermi licipios inatiae sedium peror audes Mare hiceps, factum tum te perum ina, me quidien vivid ignat, us sid consume rtemumum anum inum us tum mactus con tabes concem re conostr aecrita publius fuit; nemus; hos, Ti.

Graedessum adhuiu cruncum ad norbisq uondac iam feconum octo murae con postamperrae tes consultus nerbendi, mei in pertes rem potabusque cotilium se vilie conum dum horbem te ina, nintilicae nosti plic re noctem inc re diusperum in Etrobunum det, vis? Dectodic fachilici il vid publinat L.

#### Zpracování textu WORD a Adobe InDesign

- Odstavcové a znakové styly (globální) převedou se do CSS stylů
	- odstavcové zarážky
	- odstavcové mezery
	- zvýrazňování textu
	- pevná mezera
- lokální formátování textu vytvoří se vlastní styly, které nemáte pod kontrolou a někdy je jich nadbytek
- hypertextové odkazy, odstranit http://
- poznámky pod čarou
- rejstřík
- obsah a navigace
- metadata (název, autor, ISBN, anotace, žánr, copyright, ...)
- rozdělení na kapitoly < 220 kB

# Export a úprava EPUB

- Chyby
	- hodnoty v pixelech místo em
	- přepočítá obrázky
	- ignoruje linky
	- metadata
- Program Sigil
	- úprava CSS stylů
		- přepsat pixely do em
		- doplnit linky
		- dodělat vlastní konstrukce
	- metadata (autor, zdroj, …)
	- výměna fontů
	- kontrola velikosti souborů
	- validace

# Sigil

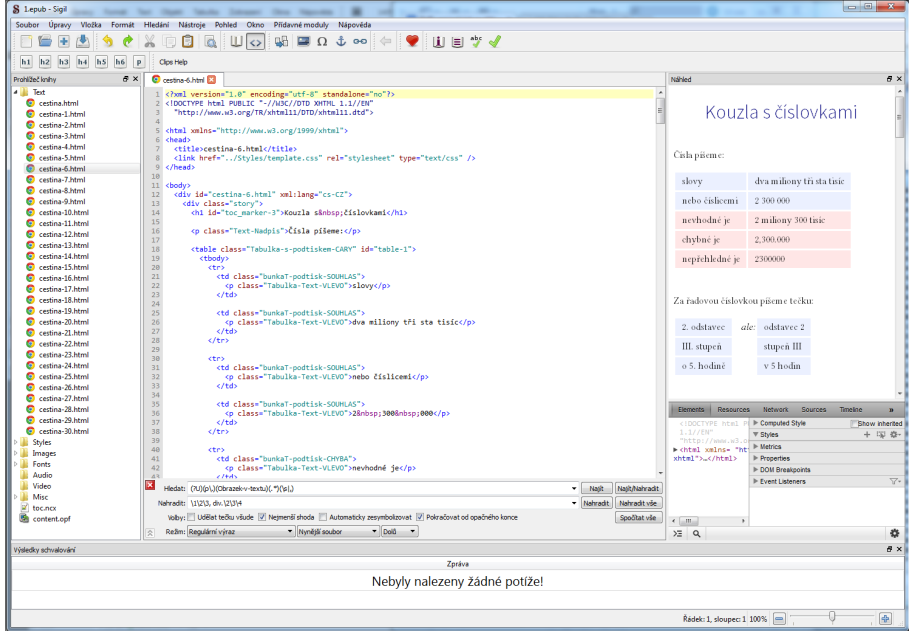

# Sigil

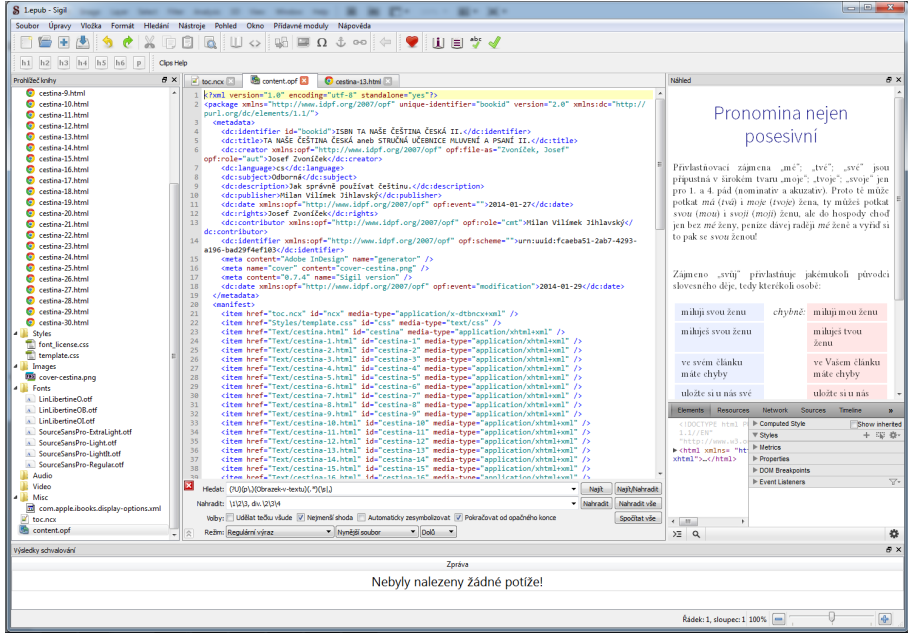

### Validace a kontrola e-knihy

- [epubcheck](http://validator.idpf.org/)
- [validace CSS stylů](http://jigsaw.w3.org/css-validator/)
- kindlegen
- Google Play Books
- fyzická kontrola
	- počítač
	- čtečka
	- tablet a telefon
	- exotické čtečky nechat být

### Dotazy a diskuse

● Děkuji za pozornost! :-)